$,$  tushu007.com

## <<网页设计二合一案例教程>>

 $<<$   $>>$ 

- 13 ISBN 9787113112493
- 10 ISBN 7113112498

出版时间:2010-6

页数:313

PDF

http://www.tushu007.com

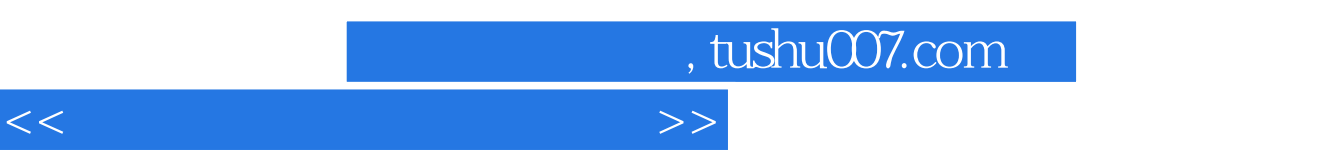

 $\kappa$ 

 $\frac{1}{2}$ ,  $\frac{1}{2}$ ,  $\frac{1}{2}$ ,

以后,我知道了美国哈佛大学也采用案例教学,中国台湾省的学者在讲演时也都采用案例教学……这

本丛书的每节基本是由"案例描述"、"设计过程"、"相关知识"和"思考与练习"4部分组成。  $\frac{a}{\sqrt{a}}$  and  $\frac{b}{\sqrt{a}}$  and  $\frac{c}{\sqrt{a}}$  and  $\frac{a}{\sqrt{a}}$  and  $\frac{a}{\sqrt{a}}$  $\frac{4}{\pi}$  and  $\frac{4}{\pi}$  and  $\frac{4}{\pi}$  and  $\frac{4}{\pi}$  and  $\frac{4}{\pi}$  and  $\frac{4}{\pi}$  and  $\frac{4}{\pi}$  and  $\frac{4}{\pi}$  and  $\frac{4}{\pi}$  and  $\frac{4}{\pi}$  and  $\frac{4}{\pi}$  and  $\frac{4}{\pi}$  and  $\frac{4}{\pi}$  and  $\frac{4}{\pi}$  and  $\frac{4}{\pi}$ 

 $\longrightarrow$ 

 $1982$ 

 $\alpha$ 

合更完美,使习题更具趣味性……这些都是我们继续努力的方向,也诚恳地欢迎每一位读者,尤其是

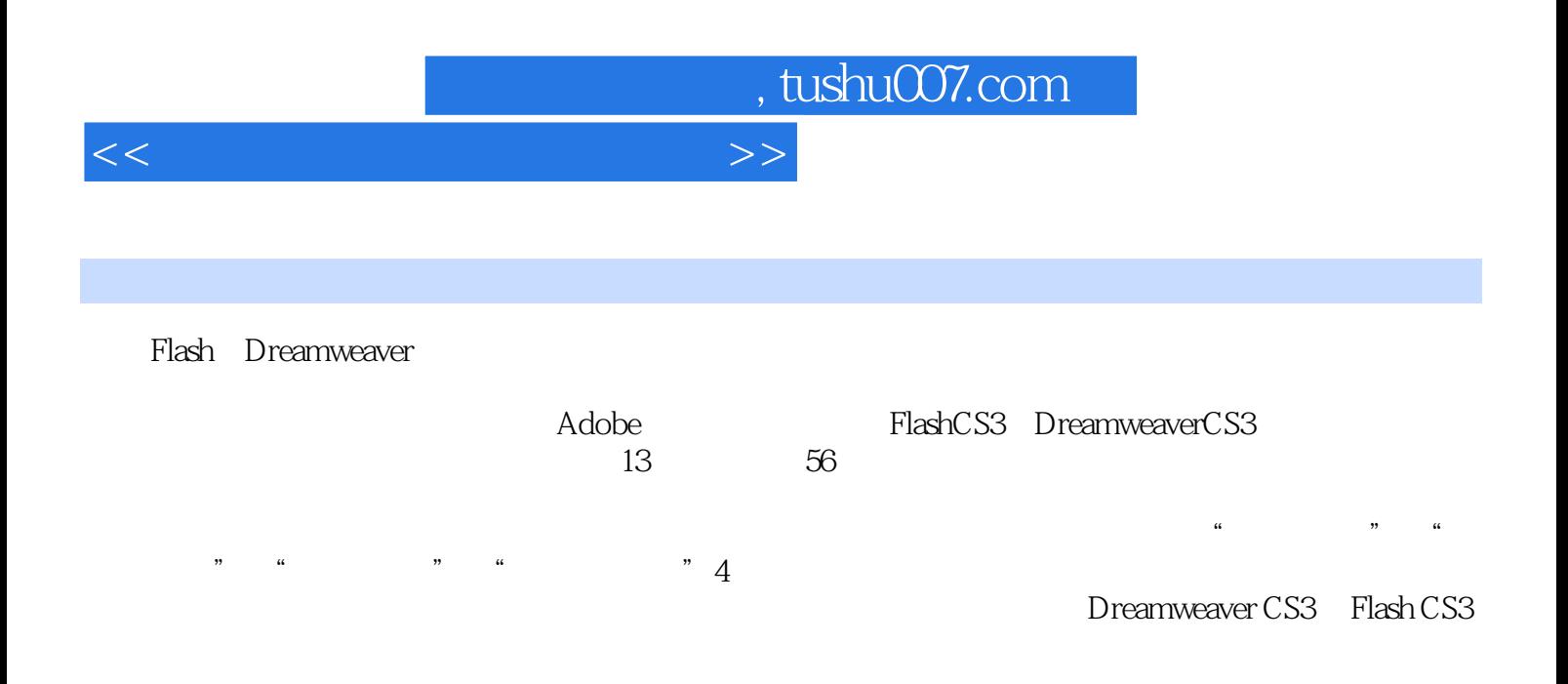

 $n_{\rm s}$  tushu007.com

 $<<$  and  $<<$ 

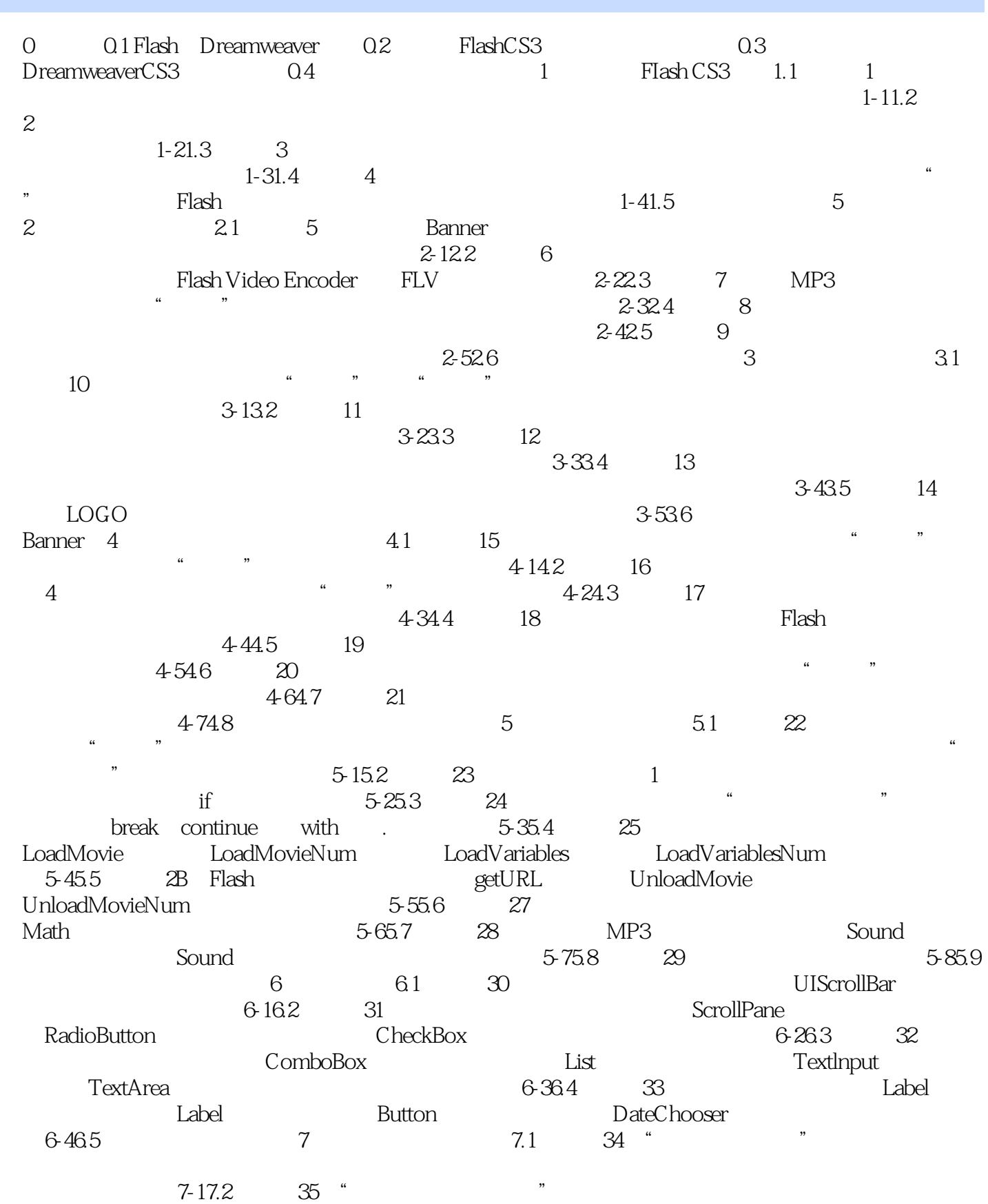

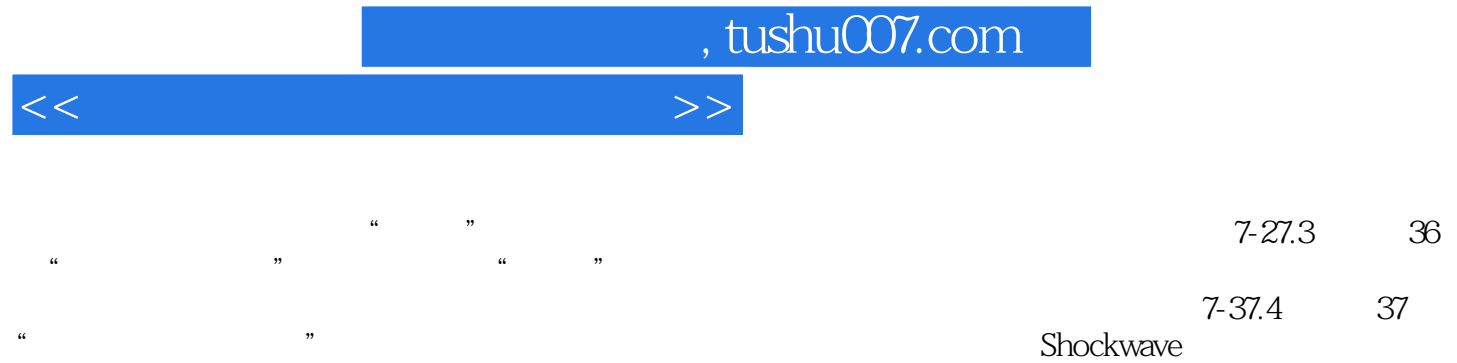

 $\begin{bmatrix} \text{CSS} & 9 \end{bmatrix}$ 

Flash

Flash

Flash

11

10

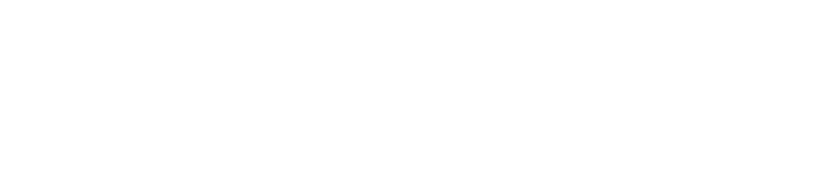

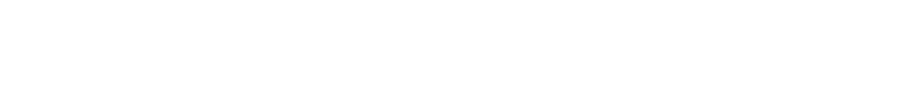

7-47.5 38 " Flash"<br>Flash ...... 8 APDiv

12

Page 5

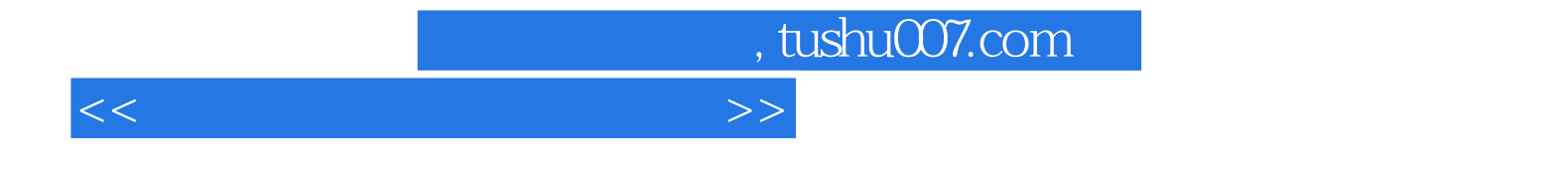

本站所提供下载的PDF图书仅提供预览和简介,请支持正版图书。

更多资源请访问:http://www.tushu007.com